# BRAIN Platform

## *Manage, Share, and Validate Data Analysis Workflows*

*Fraunhofer CMA & University of Maryland*

### Main Features (as of version 0.6):

#### **Workflow creation/setup**

- Setup workflows from existing modules within the BRAIN platform
- Mix-and-match modules of different programming languages
- Use pre-processing data stored in the NWB file

#### **Workflow sharing**

- Share your configured workflows with a click of a button
- Download workflows created by others

#### **Workflow execution history**

- Track workflow execution configurations and results
- Compare multiple executions' inputs and outputs side-by-side

#### **Module creation, edit, and sharing**

- Create and share your own module with other BRAIN users
- Extend existing/other users' modules

### Available Modules

- Image registration (corrects for motion artifacts)
	- o Particle-tracking-based [Based on the work of "Motion Correction based on trackable landmarks in the image sequence" (Aghayee 2017)]
	- $\circ$  DFT registration [Customized based on the work of "Efficient subpixel image registration by crosscorrelation" (Guizar 2016)]
- Cell segmentation (identifies regions of interests)
	- o Manual cell clicking [UMD Losert Lab]
	- o Automatic cell segmentation [CaImAn]
- Fluorescence extraction and processing
	- o Fluorescent time series extraction from ROIs
	- $\circ$  dF/F calculation [Based on algorithm that utilize sliding window to estimate baseline fluorescence]
- Fluorescent signal analysis
	- o Spike deconvolution [suite2p Matlab]

#### **Fraunhofer can help integrate your own analysis written in Matlab or Python!**

For questions or access to BRAIN platform, please contact:

Wolfgang Losert [\(wlosert@umd.edu\)](mailto:wlosert@umd.edu) Madeline Diep [\(mdiep@fraunhofer.org\)](mailto:mdiep@fraunhofer.org)

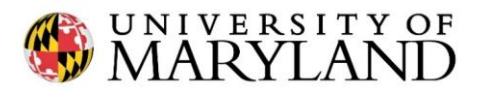

Fraunhofer

Fraunhofer USA Center Mid-Atlantic CMA

Web-based GUI - runs on Windows, Mac, and Linux

HDF5-based file system (enable NWB format)

Capable of ingesting NWB file and images produced by Prairie and Thor microscopes